# Armadillo-500

## **UART**

 $UART$ 

 $UART$ 

 $S/N$ 

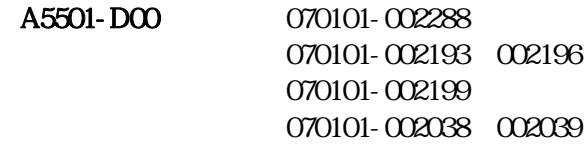

A5001-U00 070101-002957 070101-002958

UART  $\overline{U}$ 

株式会社アットマークテクノ http://www.atmark-techno.com/

いち しょうしょう http:/[/armadillo.atmark-techno.com/](http://www.atmark-techno.com/)

#### bootinit.exe

#### http://download.atmark-techno.com/armadillo-500/misc/bootinit/

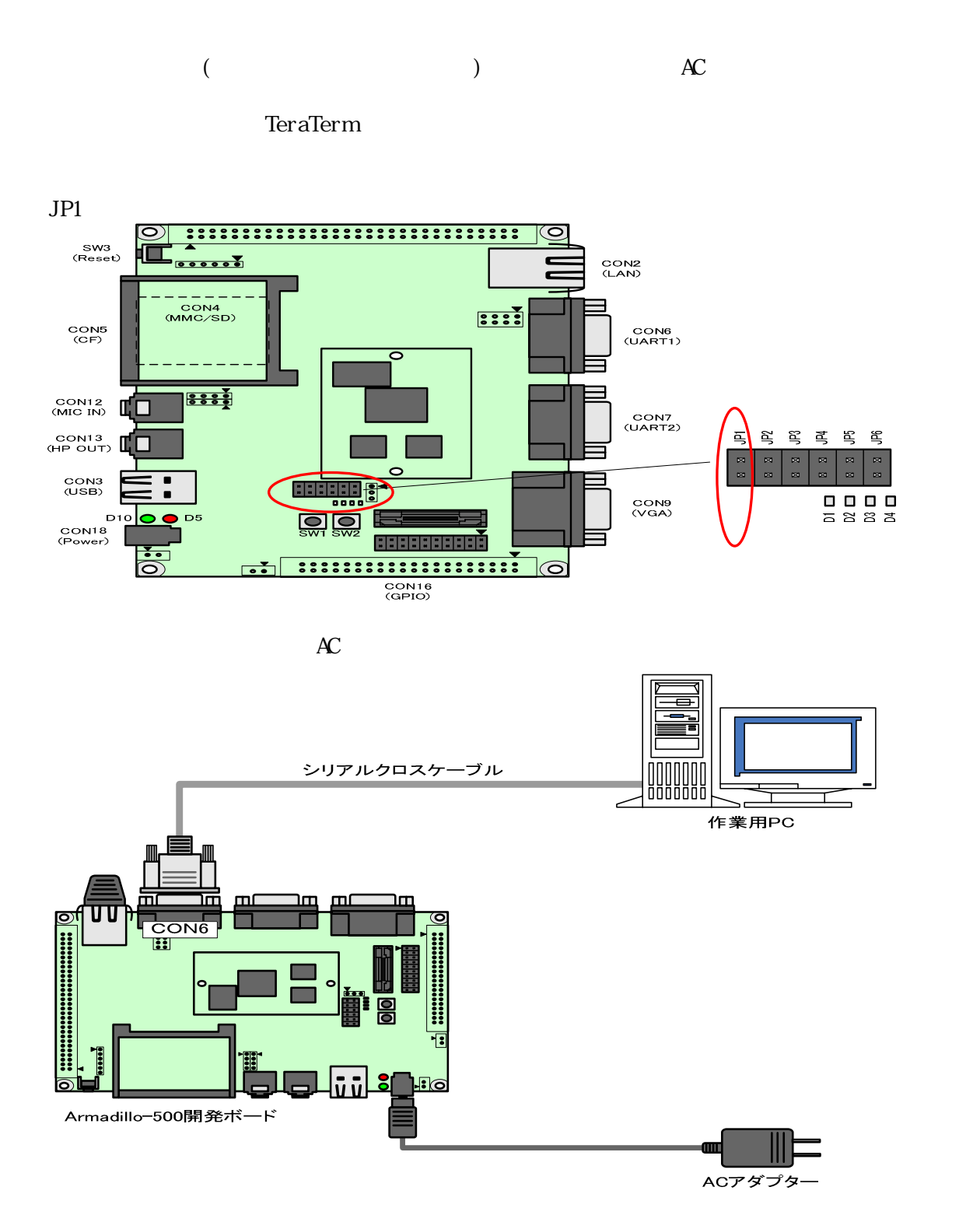

Armadillo- $500$ 

### bootinit.exe

Armadillo-500

bootinit.exe

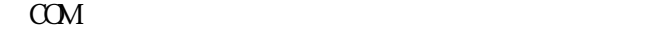

 $\alpha$ 

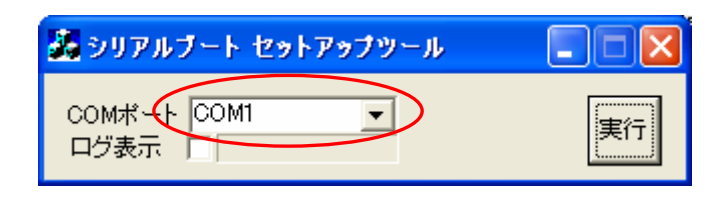

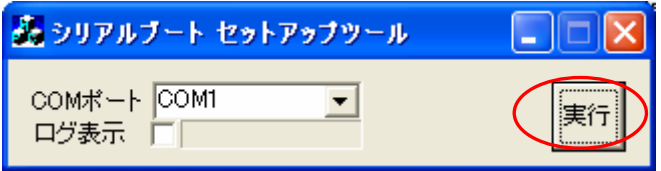

Armadillo-500

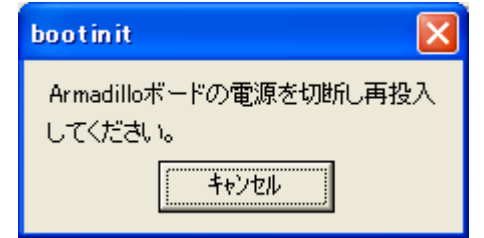

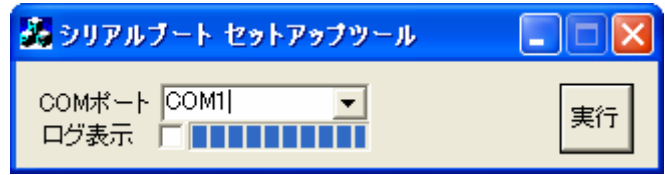

2008 3 18

Armadillo-500

060-0035 札幌市中央区北 5 条東 2 丁目 AFT ビル 6F TEL:011-207-6550 FAX:011-207-6570